# **SOL001 Mapping to SDC AID DM**

- [Use Cases](#page-0-0)
- [Feature Descriptions](#page-0-1)
- [Epic and User Story](#page-0-2)
- [VNFD Mapping to SDC AID DM](#page-0-3)
	- <sup>o</sup> [Initial Input](#page-1-0)
		- [Mapping Scope Challenges and Suggestions](#page-1-1)
		- [VF-Module Deduction from SOL001](#page-1-2)
		- [Assumptions for deducing VF-Module from SOL001 \(Gil Bullard's input\)](#page-1-3)
		- <sup>o</sup> [SOL001 VNFD vs. ONAP SDC AID DM VNF](#page-2-0)
		- [SOL001 VNFD and NSD Mapping](#page-2-1)
- [NSD Mapping to SDC AID DM \(Internal Representation\)](#page-2-2)  $\circ$  [Initial Input](#page-2-3)
- [PNFD Mapping to SDC AID DM \(Internal Representation\)](#page-2-4)

## <span id="page-0-0"></span>**Use Cases**

• SOL001 VNFD mapping to/from SDC AID DM

# <span id="page-0-1"></span>**Feature Descriptions**

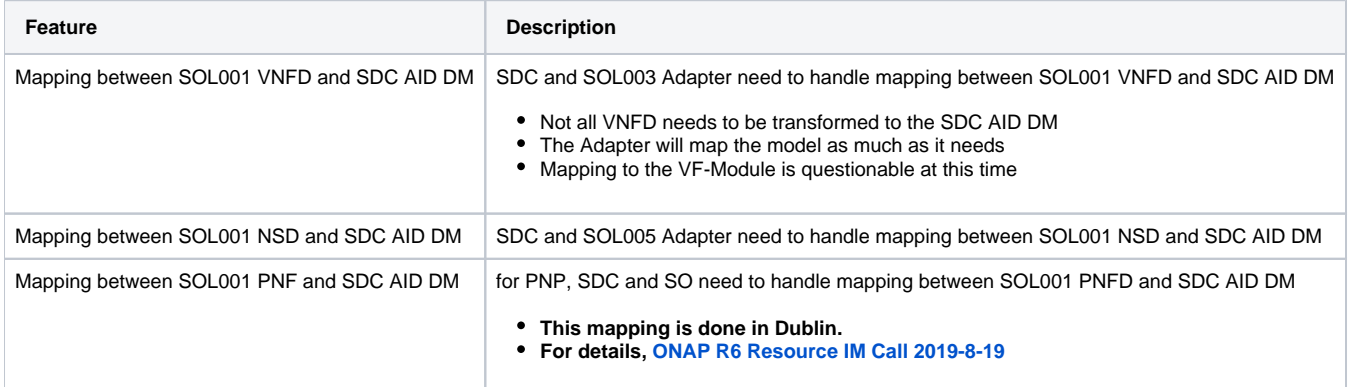

# <span id="page-0-2"></span>**Epic and User Story**

<span id="page-0-3"></span>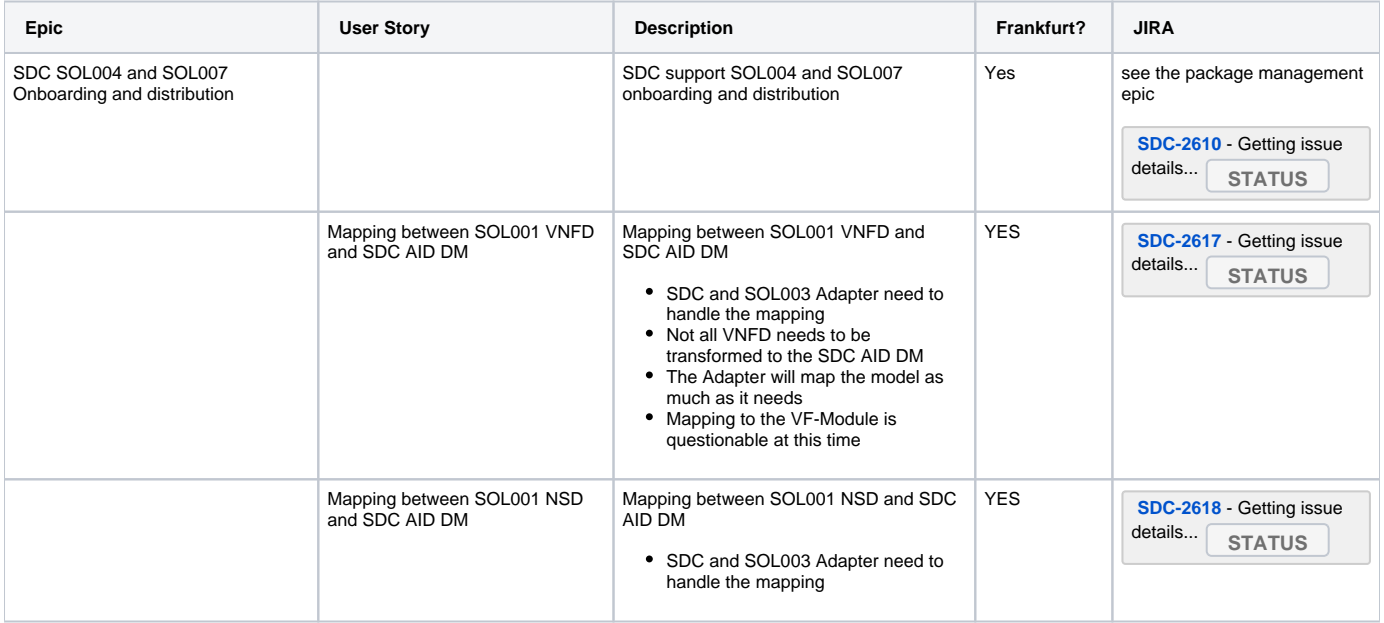

# **VNFD Mapping to SDC AID DM**

### <span id="page-1-0"></span>**Initial Input**

<span id="page-1-1"></span>The following is a summary of initial input from Gil Bullard (AT&T).

#### **Mapping Scope Challenges and Suggestions**

- ONAP wants to distinguish between the mode/data required to drive ONAP functionality from a Service Provider perspective from any ancillary mode/data required to drive Cloud Provider automation.
	- See the ONAP MultiVim Proposal on the separation of concerns.
- SDC AID was created before a separation of concerns was envisioned, thus there are data structures in the SDC AID that would be considered Cloud Provider automation data and that we would likely take out of the SDC AID.
	- Examples of Service Provider data that would need to be mapped in order to drive ONAP automation would include: HPA requirements needed by OOF to determine cloud feasibility
		- Input parameters passed to the Cloud provider
	- There is probably some data in the SOL001 that would be considered Cloud Provider automation data. Any such data could remain unmapped
	- SOL001 content needed to drive ONAP automation (SO, OOF, SDNC, AAI, DCAE, etc.) would need to be mapped
- The VNFM should not be aware of the VF Module structure, though the current SO-SDNC interactions to get assignment are by VF Module, and the VF Module entity plays prominent in AAI. That means there needs to be two adaptation points as we have discussed:
	- An SDC function to extract VF Module information from the SOL001 VNFD prior to distribution to runtime
	- A VNFM Adapter function to flatten the VF Module structure prior to handoff to the VNFM

#### <span id="page-1-2"></span>**VF-Module Deduction from SOL001**

- There is an assumption that SDC transforms the vendor provided VNF package into ONAP-compliant one; i.e., deducing VF Modules based on VNFD ScalingAspects and Delta.
- $\circ$ If SDC supports the transformation in Dublin time-frame, the transformed CSAR will be imported to SO, and SO VNF- and VF-Modulelevel workflows will manage VNF and VF Module topology towards SDNC with the following changes - Input from Gil Bullard (AT&T)
	- Today the VNF-level workflow has an embedded per-VF Module loop that a) retrieves the SDNC assignments for that VF Module, and then b) sends those VF Module-level assignments down to the VIM (e.g., OpenStack); the loop then moves to repeat "a" with the next VF Module.
		- The new VNF-level flow will have the following sequences:
			- 1. an embedded per-VF Module loop that only retrieves the SDNC assignments for each VF Module; because the VIM is hidden from SO's sight, beneath the VNFM Adapter/VNFM.
			- 2. After finishing the loop, the SO workflows will send a structure to the VNFM Adapter that includes the aggregate assignments at the VNF level.
			- 3. The VNFM Adapter aggregates all the VF-Module level assignments and transforms the assignment data into SOL003 API parameters before sending them to SVNFM
				- a. The VNFM Adapter would need to be able to parse the VNF-level assignments structure received from SO to obtain the per-VDUconnection point assignments information and any per-VDU parameter information (e.g., hostnames)
				- **b.** In doing so, the VNFM Adapter would need to know to ignore the VF Module groupings of these assignments
				- c. Further know how to map the ONAP data structure and parameter names into the ETSI (e.g., VM=VDU, VNFC=VNFC, vNIC=vNIC, etc.). Note that the above assumes that in ONAP, as in ETSI, there will be a oneto-one correspondence between VM/VDU and VNFC.

#### <span id="page-1-3"></span>**Assumptions for deducing VF-Module from SOL001 (Gil Bullard's input)**

- SOL001 concept of Aspect+ScalingDelta combination is one to one with the ONAP concept of VF Module.
- SOL001 concept of VDU is one to one with the ONAP concept of A&AI vServer
- SOL001 concept of a connection point associated with a VDU corresponds to the ONAP concept of the same name, as does the understanding of the meaning of "internal" versus "external" connection point.
- ONAP-compliant SOL001 VNF Vendors will be obliged to name their HEAT files using a naming convention that encodes the SOL001 Aspect+ScalingDelta names
- ONAP-compliant SOL001 VNF Vendors will be obliged to name their SOL001 Aspect+ScalingDelta parameters using a naming convention that readily maps to the corresponding HEAT properties.
- In addition, if AT&T has already deployed such a vendor's VNF into its network, the HEAT naming will remain invariant, and (at least) the (AT&T version of that) SOL001 be written to match it.

What to do

- ONAP will be extended to incorporate the constructs of Aspect and Scaling Level. This includes SDC's, SOs, and A&AI's modeling of these constructs and A&AI's ability to capture and SO's ability to set/update the "current scaling level" of a VNF for a given Aspect.
- If ETSI in their SOL001 VNFD had defined a "ScalingDelta" in a straightforward manner, i.e., in terms of the VNFCs that comprise it, then it would be very easy to extract VF Module information from the VNFD. (I would like to see ETSI define "ScalingDelta" in this manner, as opposed to the current way they do so. ) However, given that they did not, ONAP SDC would need to be extended to derive the VF Module "structure" from the SOL001 document through the algorithm below. "Structure" in this case includes the VDU topology, connection points and associated parameters. This algorithm will:
- Determine the set of Aspects and corresponding VDUs and associated ScalingDeltas (step\_deltas) from the SOL001.
- Determine the set of ScalingLevels associated with each Aspect and the ScalingDeltas associated with each.
- Translate the VDU-centric representation of ScalingDeltas (step\_deltas) as per SOL001 to come up with a ScalingDelta-centric representation that captures the number and type of VDUs associated with that ScalingDelta across the various VDU types.
- Create a VF Module object that corresponds to each ScalingDelta-centric representation of a ScalingDelta calculated above.
- Fill in the details of the VF Module object based on the SOL001 data to represent the VDU connection points, associated Networks (internal or external), and associated Parameters.
- Determine if there is an the artifact in the SOL004 package that is a HOT YAML whose file name corresponds (through a VNF vendor obligatory naming convention) to the Aspect+ScalingDelta from which this VF Module object was derived. If so, associate that HOT file with the VF Module.
- Name the VF Module based on a naming convention to capture the Aspect+ScalingDelta names
- $\blacksquare$ Determine and capture the mapping from each Aspect + ScalingLevel model for the VNF to the corresponding VF Module.
- Given a desired state Aspect+ScalingLevel, will be able to calculate (from the SDC distributed mapping of Aspect+ScalingLevel  $\blacksquare$ to VF Module along with the current Scaling Level for this Aspect as per A&AI) the (ordered set of) VF Module(s) needed to take that VNF from the "current scaling level" to the desired level for that Aspect.
- Note: As an aside, SDC enhancements are being discussed. It is not clear if the SDC changes will be available in the Dublin time frame. some "stubbing off" SDC with a simulator could be suggested to at least prove in the run-time aspects of the solution.

## <span id="page-2-0"></span>**SOL001 VNFD vs. ONAP SDC AID DM VNF**

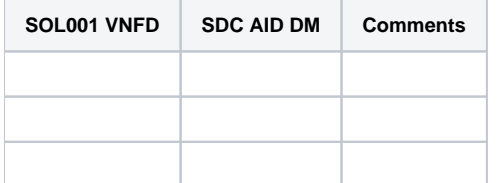

## **SOL001 VNFD and NSD Mapping**

<span id="page-2-1"></span>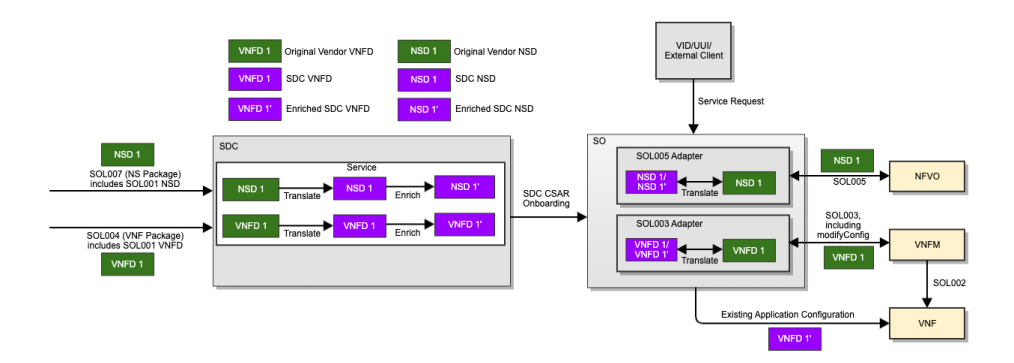

# <span id="page-2-2"></span>**NSD Mapping to SDC AID DM (Internal Representation)**

#### <span id="page-2-3"></span>**Initial Input**

**[Internal NSD representation](https://wiki.onap.org/display/DW/Internal+NSD+representation)**

## <span id="page-2-4"></span>**PNFD Mapping to SDC AID DM (Internal Representation)**

- **This mapping is done in Dublin.**
- **For details, [ONAP R6 Resource IM Call 2019-8-19](https://wiki.onap.org/display/DW/ONAP+R6+Resource+IM+Call+2019-8-19)**